## TURCK

## Industri<mark>al</mark> **Automation**

## 2 port junction systems Y junction M8 x 1, 2 female connectors, triple LED with cable - male connector MB-2SKP3P3-2-SSP4/XOR

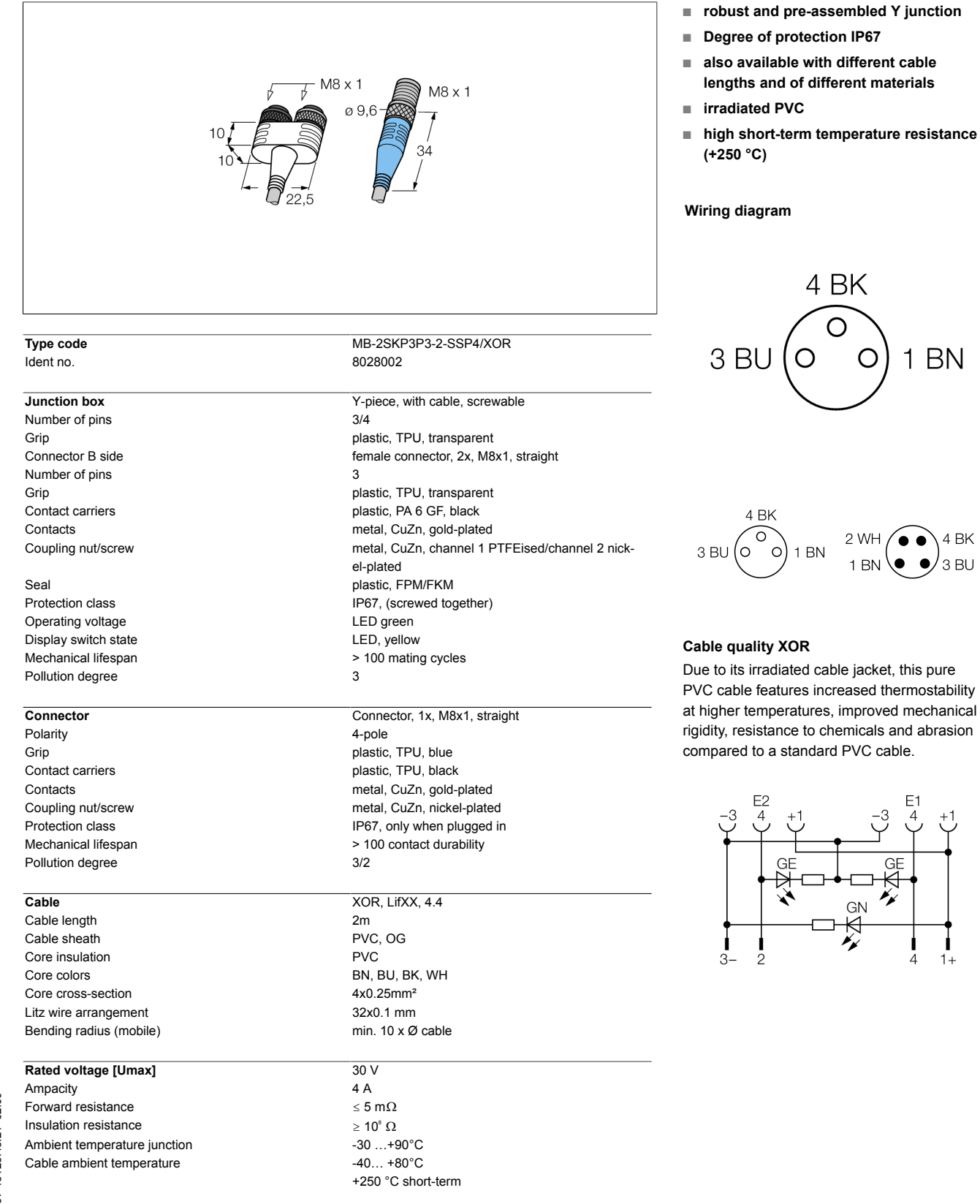

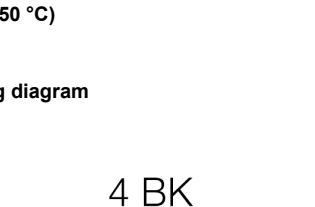

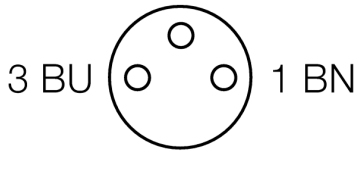

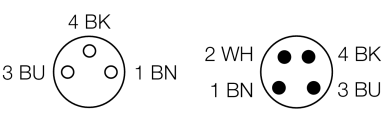

## **OR**

ated cable jacket, this pure ures increased thermostability ratures, improved mechanical ce to chemicals and abrasion standard PVC cable.

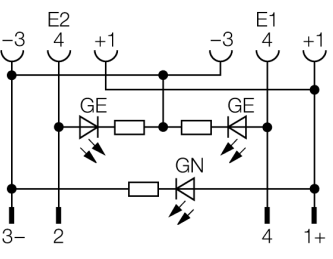

Downloaded from Datasheet.su